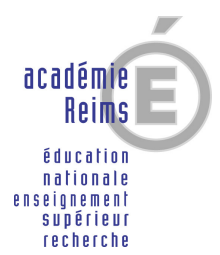

LE RECTEUR DE L'ACADEMIE CHANCELIER DES UNIVERSITES A Monsieur le Président de l'Université de Reims Champagne Ardenne Monsieur le Directeur de l'Université de Technologie de Troyes Monsieur le Directeur de l'IUFM Monsieur le Doyen de l'Inspection Pédagogique Régionale Mesdames et Messieurs les Inspecteurs d'Académie-Inspecteurs Pédagogiques Régionaux Monsieur le Délégué Académique à la Formation Continue Mesdames et Messieurs les Inspecteurs de l'Education Nationale Mesdames et Messieurs les Chefs d'établissement **Pour attribution**

Madame et Messieurs les Inspecteurs d'Académie – Directeurs des Services Départementaux de l'Education Nationale **Pour information**

Reims, le 13 janvier 2006

#### **Rectorat**

**Division Des Personnels Enseignants d'Education et d'Orientation**

**Référence** 77/05-06/CHM/IG Affaire suivie par Mme BEGUIN, Mlle AVIGLIANO Mlle OZDEMIR Téléphone 03.26.05.69.16 Fax 03.26.05.69.78 Mél. ce.dpe@ac-reims.fr

> **1, rue Navier 51082 Reims cedex**

#### **Objet : Avancement à la hors classe des professeurs agrégés pour l'année 2006.**

La présente circulaire a pour objet de préciser les modalités d'élaboration des tableaux d'avancement à la hors classe des professeurs agrégés pour l'année 2006, conformément à la note de service ministérielle n°2005-219 du 15 décembre 2005 publiée au BO n°42 du 22 décembre 2005.

#### **I - Conditions d'accès**

Pour accéder à la hors classe de leur corps, les personnels doivent remplir les conditions suivantes :

- Etre en position d'activité, mis à disposition d'une autre administration ou d'un organisme, ou en position de détachement ;
- Avoir atteint au moins le 7<sup>ème</sup> échelon de la classe normale au 31 décembre 2005.

#### **II - Constitution des dossiers**

Tous les personnels promouvables verront leur situation examinée en vue de l'élaboration du tableau d'avancement.

Toutefois, ils sont invités à constituer un dossier **totalement dématérialisé** qui servira à l'examen de leur valeur professionnelle.

La constitution de ce dossier sera effectuée par chaque personnel enseignant ou d'éducation, au moyen de l'outil de gestion Internet I-Prof, **du 23 janvier au 17 février 2006.**

Les modalités d'accès à cet outil sont rappelées en annexe.

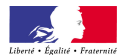

L'application I-Prof comporte pour chaque agent un dossier informatisé qui reprend les principaux éléments de sa situation administrative et professionnelle, répartis en cinq rubriques :

- situation de carrière,
- affectations,
- titres et diplômes,
- formations et compétences,
- activités professionnelles.

**Il appartient à chaque personnel concerné de vérifier et mettre à jour s'il y a lieu, les données relatives à son dossier**.

**Compte tenu du caractère nouveau de cette procédure, je vous remercie d'informer individuellement les personnels promouvables de votre établissement, y compris ceux qui seraient absents à cette période (agents en congés de maladie, en congé de formation, etc…)**

## **III – Evaluation des dossiers par les chefs d'établissement et les corps d'inspection**

Une évaluation du dossier de chaque promouvable sera réalisée par le chef d'établissement du second degré et par l'inspecteur de la discipline, au moyen de l'outil I-Prof exclusivement, du **20 février au 10 mars 2006.**

L'avis sera formulé en utilisant l'onglet «avis du chef d'établissement » ou « avis de l'inspecteur ».

L'évaluateur rédigera une appréciation et saisira un avis d'ensemble sur le dossier du promouvable choisi parmi quatre possibilités : très favorable, favorable, sans opposition, défavorable.

A l'issue de cette période de saisie, chaque personnel pourra consulter les avis relatifs à son dossier.

L'avis donné par l'IA-IPR ou par le chef d'établissement a pour objet de manifester, pour chacun des promouvables, l'intérêt de reconnaître ses mérites par une promotion de grade.

Il se fonde sur une évaluation du parcours professionnel de l'intéressé et englobe l'ensemble des critères de la valeur professionnelle énoncés par la note de service ministérielle citée ci-dessus, à laquelle chaque évaluateur se reportera.

L'avis « très favorable » doit être réservé à l'évaluation des enseignants promouvables les plus remarquables au regard de ces critères. Par conséquent, le nombre d'avis « très favorable » devant être formulés par un même évaluateur est limité à 20 % du nombre total d'avis qu'il lui appartient de formuler.

Les avis « très favorable » et « défavorable » devront obligatoirement être accompagnés d'une motivation littérale.

Les chefs d'établissement d'enseignement supérieur rédigeront leurs avis selon les mêmes formes et les mêmes règles sur les fiches dont un modèle leur sera adressé. Elles seront transmises au Rectorat de l'Académie – DPE pour le 10 mars 2006.

Ils communiqueront ces avis aux intéressés qui en formuleront la demande.

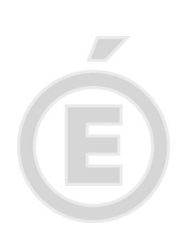

/

# **IV – Barème de classement des promouvables**

Le barème de classement des promouvables est composé des éléments suivants :

/

- **1- Notation** (100 points maximum)
- note administrative sur 40 et note pédagogique sur 60 pour les enseignants affectés dans le second degré ;
- note sur 100 pour les enseignants affectés dans l'enseignement supérieur.

# **2- Parcours de carrière** (maximum :100 points)

- a) prise en compte de l'échelon
- 5 points par échelon du 7<sup>ème</sup> au 10<sup>ème</sup> échelon, si l'échelon a été obtenu au choix ou au grand choix ;
- 30 points pour le 11<sup>ème</sup> échelon obtenu au choix ou au grand choix ;
- 20 points supplémentaires pour 4 années d'ancienneté dans le 11<sup>ème</sup> échelon ;
- 10 points supplémentaires par année d'ancienneté au 11<sup>ème</sup> échelon au-delà de 4 ans plafonnés à 40 points.

Les personnels qui ont atteint le 11<sup>ème</sup> échelon à l'ancienneté bénéficient du même régime de bonification s'ils ont accédé au 10<sup>ème</sup> échelon au choix ou au grand choix.

- b) affectations dans les établissements classés ZEP ou sensibles
- 10 points supplémentaires lorsque l'agent a enseigné au moins 5 ans dans un même établissement classé ZEP ou sensible.

## **3 - Parcours professionnel** (maximum : 100 points)

- a) une bonification, d'un maximum de 90 points, traduit l'appréciation portée par le recteur sur le degré d'expérience et d'investissement professionnels de l'enseignant ; cette appréciation s'appuie sur les avis des chefs d'établissement et des corps d'inspection.
- b) une bonification supplémentaire de 10 points est accordée aux professeurs qui enseignent en établissement classé ZEP ou sensible depuis au moins 3 ans et ont reçu un avis très favorable ou favorable de leur chef d'établissement.

Compte tenu du caractère nouveau de cette procédure, je vous remercie d'apporter une attention particulière tant à l'information qu'à l'évaluation des personnels promouvables.

Le Recteur,

Ali BENCHENEB

# **POUR ACCEDER A I-PROF**

http://www.ac-reims.fr

e-administration

le bureau virtuel des personnels de l'Education Nationale

Vos paramètres (lors de la première utilisation)

Accéder à votre bureau virtuel

**Compte utilisateur** : 1<sup>er</sup> lettre du prénom suivi du nom (sans point ni espace en minuscules)

**Mot de passe** : numen par défaut (en majuscules)

e-administration

i-prof

les services

Cliquer sur le bouton OK qui se trouve à droite du Tableau d'avancement qui vous concerne.

Passer successivement sur les différentes rubriques :

- Vous informer
- Compléter votre dossier
- Valider votre dossier (modifications ultérieures possibles, tant que la période de saisie n'est pas terminée).